## **Reading from Files**

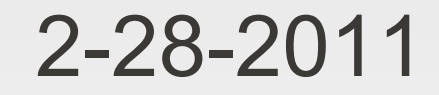

# **Opening Discussion**

- **Midterm answers.**
- **Minute essay comments** 
	- Similarity between do-while and if-else?
	- **Details on Vector. It is basically an immutable** Array.
	- **E-mail response hours.**

## **Motivation**

- **Programs are more useful when they can** interact with files.
- Everything that isn't in a file is lost when the program stops running.

## **I/O Redirection**

- Using I/O redirection gives you some very basic ability to read from and write to files.
- **If has big limitations though because there is** only one file each way.
- More over, that one file blocks the ability to use either standard input or output.

## **Packages and Imports**

- To read from a file we will be using the scala.io.Source type. To understand what that means, we need to talk about packages.
- **Packages provide a way to organize code and** group things of like functionality.
- **Import statements let you use things without** typing in their fully specified names.

#### **The API**

- To get a sense of the different package in Scala, it is helpful to look at the API.
- **There are still lots of things in the API you won't** fully understand. That isn't a problem as you aren't expected to get too much from it right now.

#### **scala.io.Source**

- Call Source.fromFile(fileName:String) to get a Source object that reads from a file.
- **There are other methods in the main Source** object that we will learn about later.
- **The fromFile method technically gives you** BufferedSource. This is for efficiency.

#### **Iterators**

- **Both Source and Buffered Source are of the** type Iterator[Char].
- An Iterator has most of the methods you are used to from List and Array. However, you can only go through it once.
- **Fundamentally uses hasNext and next** methods.

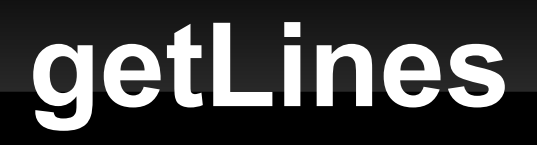

- **This will give you an Iterator[String] that will go** through the file one line at a time instead of a character at a time.
- You will often find this more useful.

## **Minute Essay**

- What questions do you have?
- IcP #5 on Wednesday.